## **Second Grade**

*Bond County CUSD #2 encourages that the use of technology & the student's acquisition of technology skills be embedded within the general curriculum, with the exception of keyboarding and Internet safety. Mastery of technology skills should be a result of using technology as a tool to learning similar to how a student uses a pencil and paper. Teachers are encouraged to examine current curriculum, and using this guide, purposely give students opportunities to learn and practice age appropriate essential technology skills as a part of their overall educational plan.*

## **A second grade student will be able to:**

- Ask for help when necessary
- Explain the value of helping others
- Problem solve through trial and error
- Use multiple strategies to achieve a goal
- Identify appropriate uses of technology

## **Through the BCCU #2 Technology Curriculum, the student will work to:**

- Demonstrate proper computer etiquette
- Log on to the computer/Internet using a username & password
- Describe proper Internet etiquette
- Launch and exit/quit an application
- Identify a computer's components and their function
- Access a website by entering a URL
- Bookmark a web page
- Use a scroll bar
- Cancel (undo) a previous action
- Identify and use an icon
- Identify and use a menu
- Select and use tools on a toolbar
- Access websites through hypertext
- Use the zoom function in a browser
- Create a new document
- Close/Print/Save a document
- Identify columns and rows in a table
- Find a cell by its column and row position
- Use a computer or online calculator
- Develop competence with the computer mouse

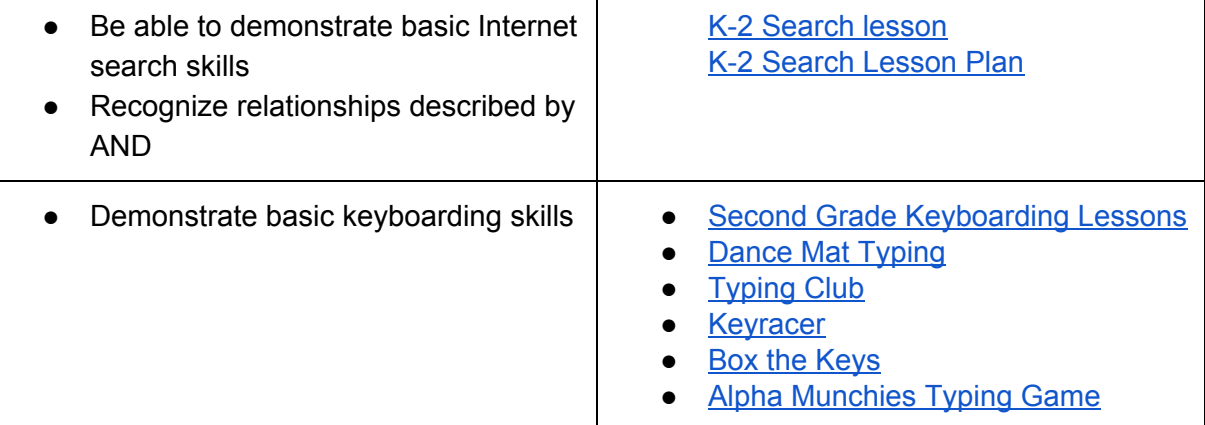

**Using an online paint program, such as, 2Simple's Purple Mash, or an office productivity suite such as Google Docs, Slides, Sheets, or Drawing, the student will be able to:**

- Enter text
- Delete text, image
- Change text color, size, font, style
- Cut, copy & paste text
- Access & navigate graphics libraries
- Add an image
- Resize an object
- Delete an image
- Apply a border to a graphics frame or a text frame
- Flip an image
- Rotate an image
- Reposition an object
- Duplicate an object
- Layer objects
- Select and use different line widths and styles
- Use tools to create shapes and lines
- Create a presentation slide
- Change background color
- Add a background image

## **Internet Safety Instruction will include the following topics/lessons:**

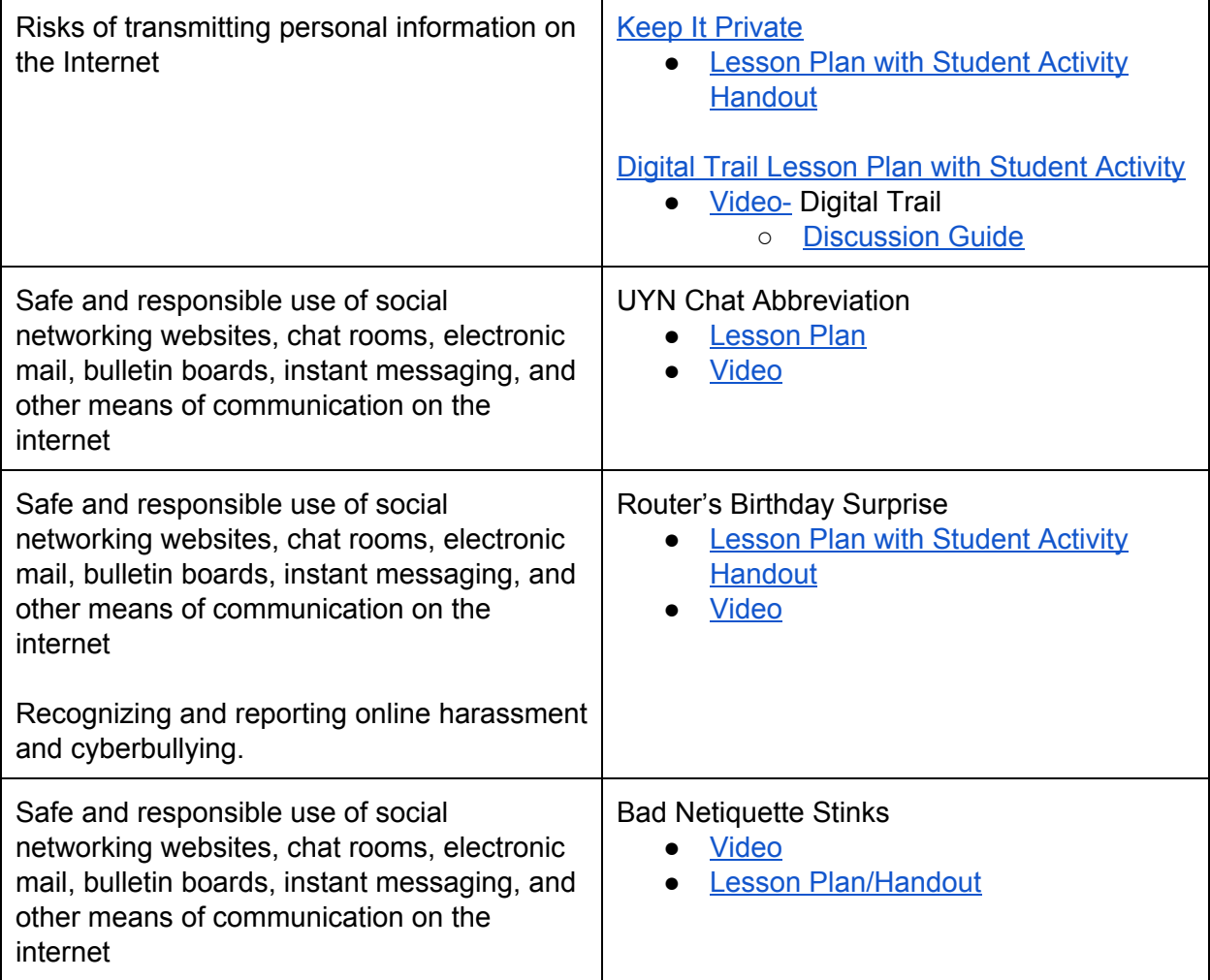